## **QUICK START GUIDE – WEB BROWSER**

V 0.1 07.07.2020

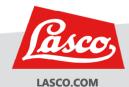

URL

ra.lasco.com

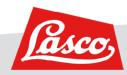

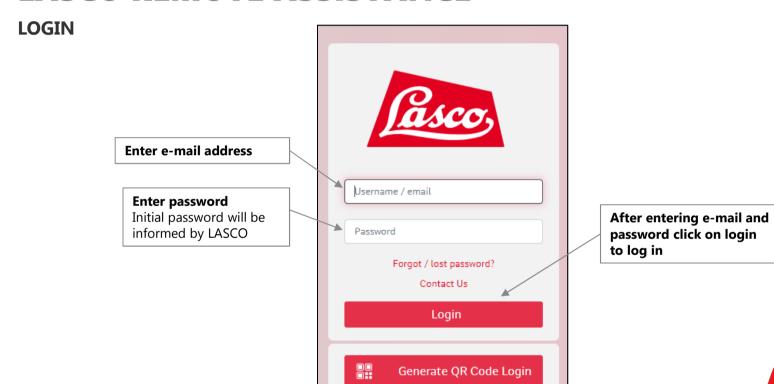

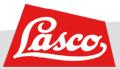

### **GENERAL OPERATING CONCEPT – MAIN MENU, ACTIVE MAIN MENU POINT**

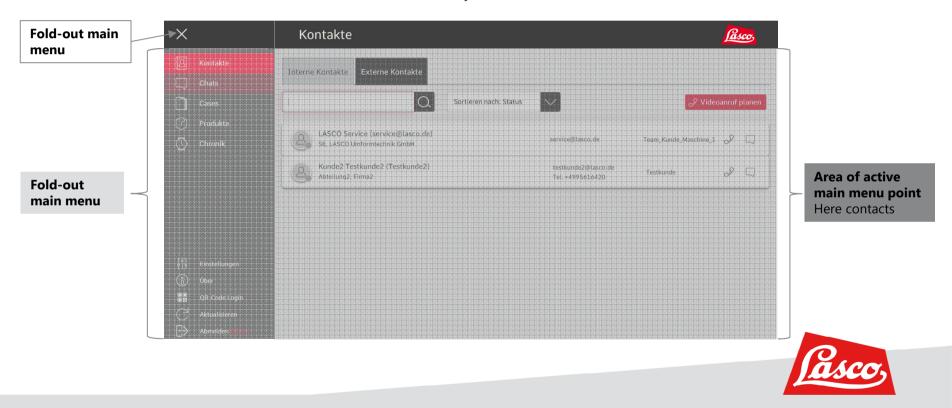

#### **CALLS SOMEONE**

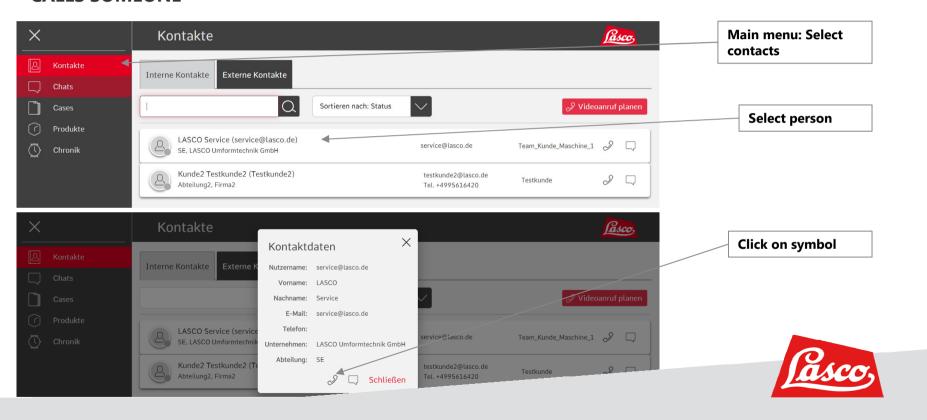

#### **OPTIONS DURING THE CALL**

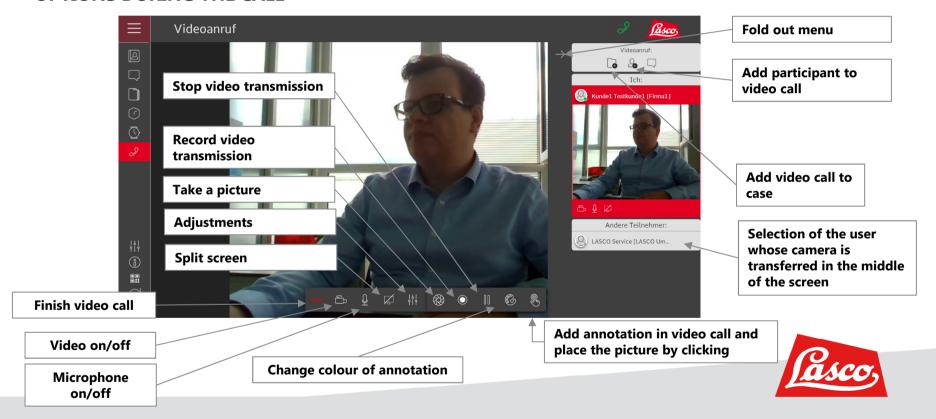

#### **CHAT WITH SOMEONE**

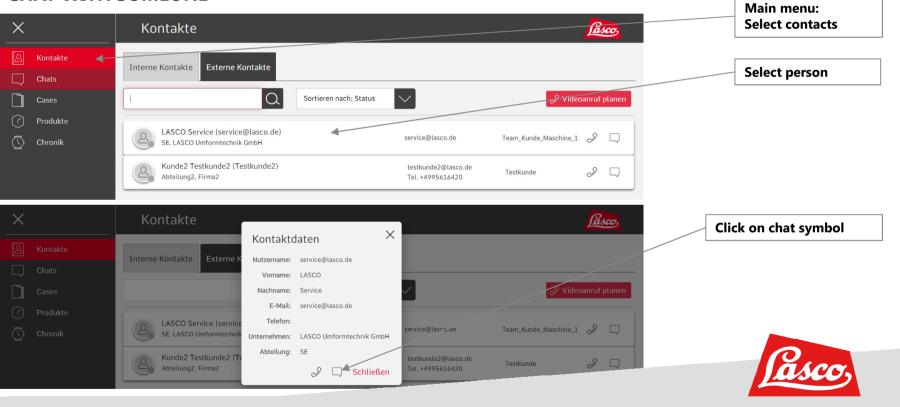

#### **CHAT WITH SOMEONE**

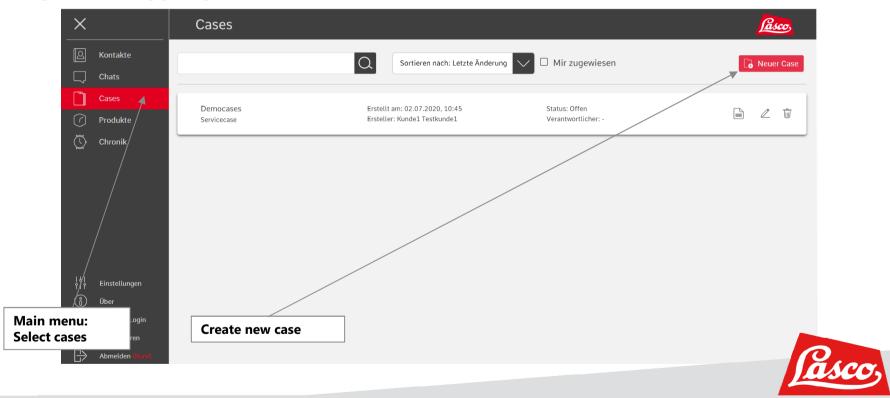

#### **CREATE A CASE**

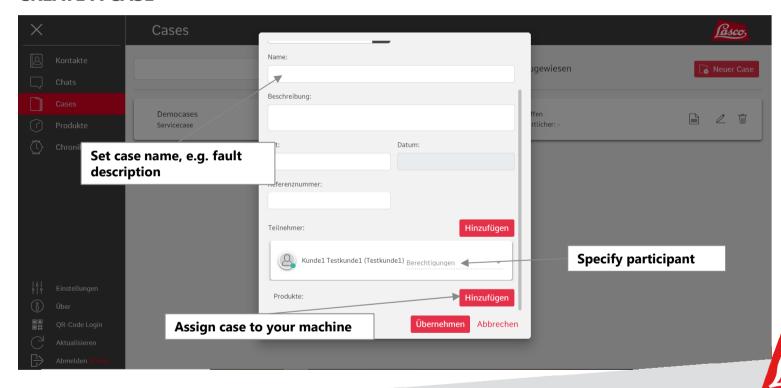

#### **ADD IMAGES OR VIDEOS TO A CASE**

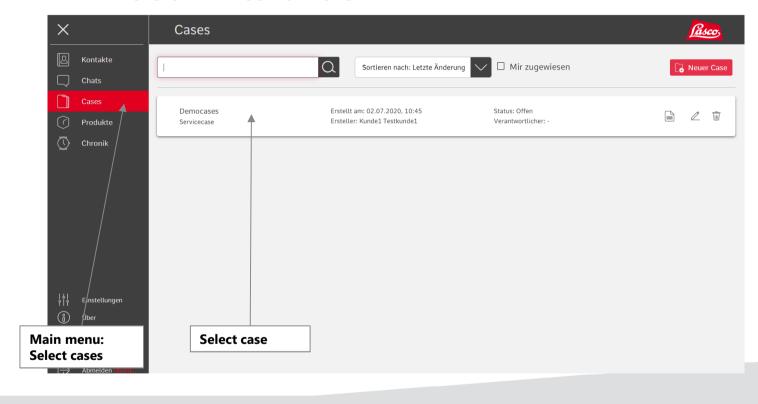

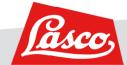

#### **ADD IMAGES OR VIDEOS TO A CASE**

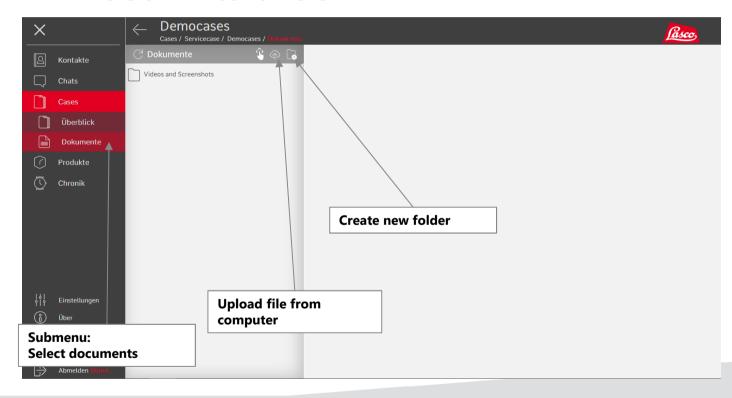

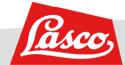

## LASCO UMFORMTECHNIK WERKZEUGMASCHINENFABRIK

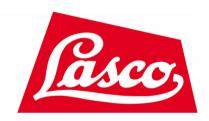

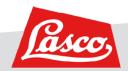